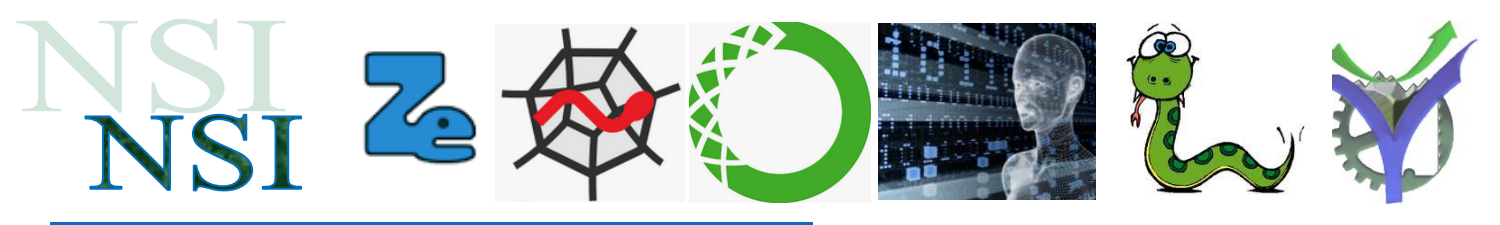

# Découvrir et approfondir Unicode

Unicode est un système de codage informatique qui a pour but d'unifier les échanges de texte au niveau international. Avec Unicode, chaque caractère informatique est décrit par un nom et un code l'identifiant de manière unique quelque soit le support informatique ou le logiciel utilisé.

Codage Unicode \uXXXX - Déchiffrer, Décoder, Encoder https://www.dcode.fr > codage-unicode

## **A rédiger sur copie sauf l'exercice 2 page 3 qui sera fait sur la feuille réponse**

### **1 Le codage Unicode**

#### **1.1 Identification des caractères avec un numéro et un nom unique**

Avec 7 bits il est bien évident qu'il est impossible de coder 'tous les caractères du monde'. Il a bien fallu normaliser de nouveau les tables de codage. Une tentative a eu lieu avec la norme ISO 8859 [https://fr.wikipedia.org/wiki/ISO/CEI\\_8859](https://fr.wikipedia.org/wiki/ISO/CEI_8859)

Le standard de codage Unicode s'est imposé, il propose une représentation unique de chaque caractère **par son nom** et **un code appelé point code**. Le code est noté U+xxxx où chaque x représente une valeur hexadécimale.

**Exemple**: le caractère ñ a pour code Unicode U+00F1 et pour nom LETTRE MINUSCULE LATINE N TILDE (trouvé dans Word Supplément Latin-1) :

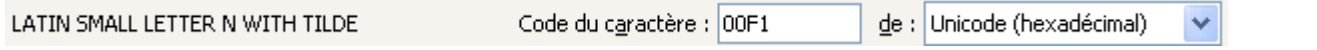

Ce codage permet de mélanger tous caractères dans un même document. Il est compatible avec le code ASCII pour les 128 premiers caractères.

## **Quelques codes Unicode :**

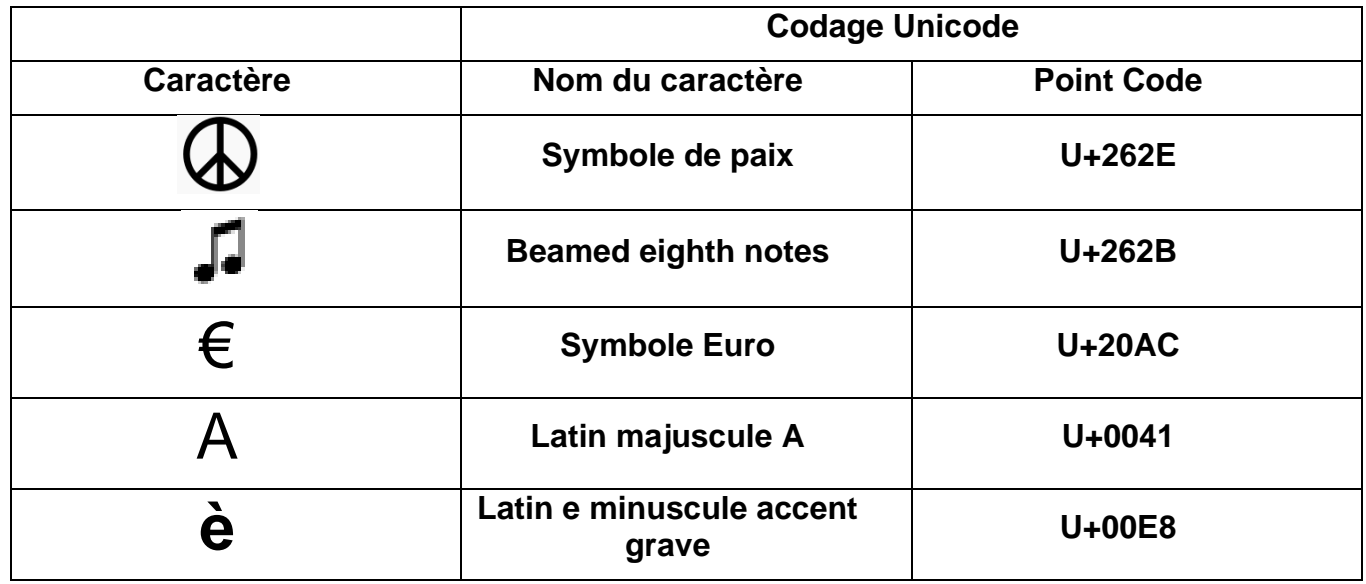

#### **1.2 Encodage du caractère en binaire**

Une fois connu le point code du caractère noté U+xxxx pour déterminer son code binaire effectif il faut tout d'abord choisir une méthode de codage UTF-8, UTF-16, UTF-32. La méthode la plus couramment utilisée aujourd'hui est l'UTF-8.

L'UTF-8 encode les caractères avec un mot de 1 à 4 octets organisés comme suit :

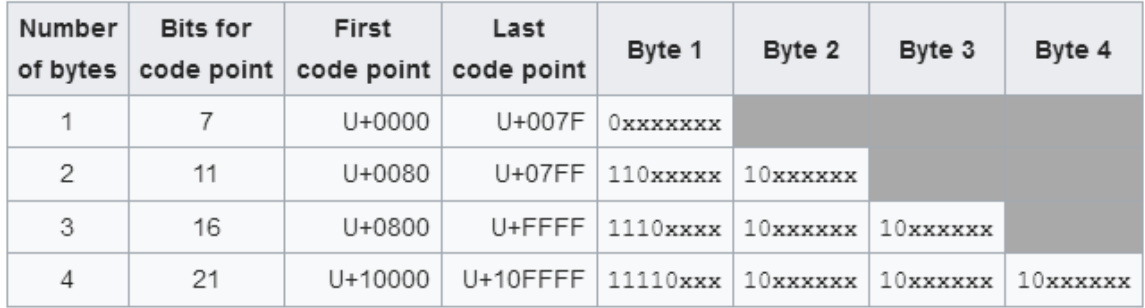

Le premier octet indique le nombre d'octet total du mot. Si ce premier octet commence par un 0 le code est écrit sur un seul octet, compatible asccii. Si le premier octet commence par un 1 alors il faut compter le nombre de 1 se trouvant à la suite avant le premier 0 pour connaitre le nombre total d'octets du code. Ensuite tous les octets commencent par 10 de la sorte il n'y a aucune confusion possible pour le décodage.

#### **Exemple pour un codage sur 3 octets :**

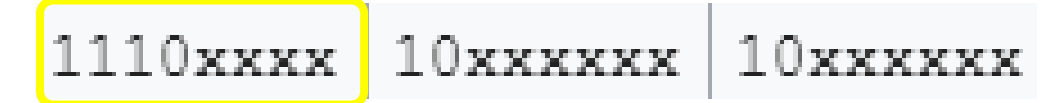

Le premier octet, encadré en jaune, commence par : 1 1 1 0 x x x x il y a trois valeurs 1 avant le premier 0 donc nous avons trois octets au total. Les x indiquent le nombre de bits disponibles pour écrire en binaire la valeur du point code ici  $4 + 6 + 6 = 16$ .

## **Exemple codage du caractère èen UTF-8 :**

Le point code vaut : U+00E8 soit 1110 1000 en binaire.

Ce code a besoin de 8 bits pour être écrit.

En UTF-8 il faut deux octets. Le codage est de la forme :  $110$   $x$  $x$  $x$  $x$  $x$  $10xxxxxx$ 

Il ne reste plus qu'à remplir les x en commençant par la droite, les poids faibles, et en complétant par des 0 le résultat est donné ci-dessous :

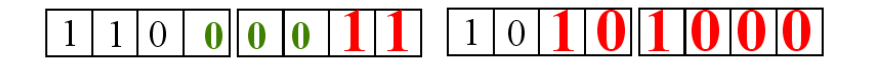

En hexadécimal cela nous donne : 0x**C3A8**

**Exercice 1. En utilisant les données et la méthode explicitée ci-dessus déterminez les codages UTF-8 des caractères ci-dessous en détaillant les calculs :**

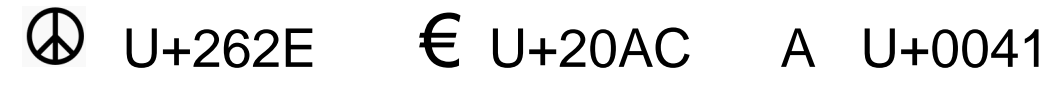

## **Cette page est à rendre avec votre copie**

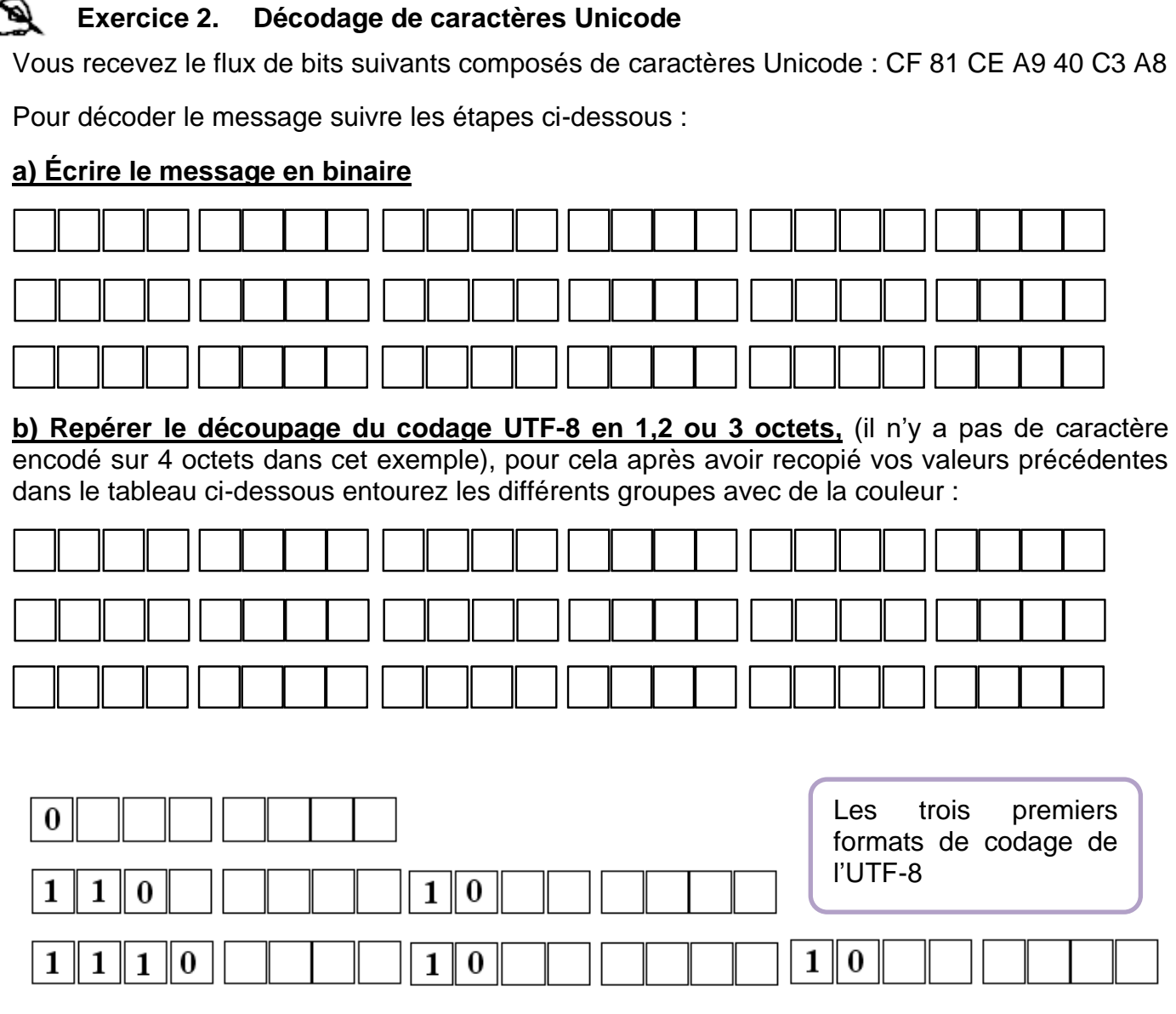

c) Dans chacun des groupes identifiés **isoler l'information point code** du caractère reçu, pour vous aider vous devez trouver la séquence sous la forme ci-dessous :

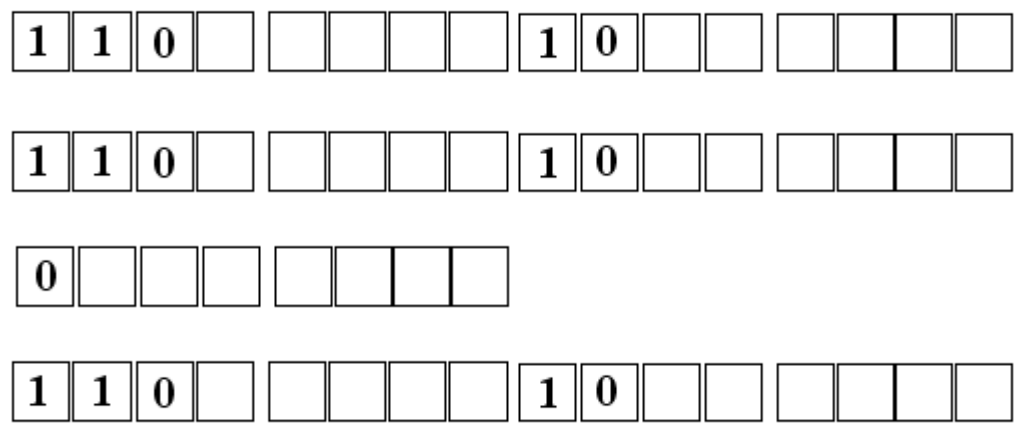

La suite des caractères reçus est donc :